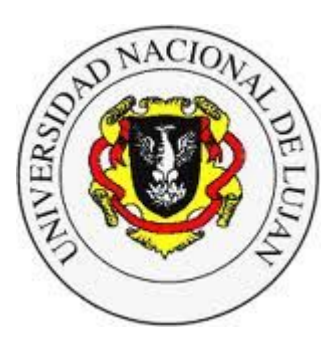

#### **Administración y Gestión de Redes**

Lic. en Sistemas de Información

**Laboratorio de REDES** Recuperación de Información y Estudios de la Web O

# **Firewalls - Netfilter**

Equipo docente:

Mauro Meloni <maurom@unlu.edu.ar> Alejandro Iglesias <aaiglesias@unlu.edu.ar> Marcelo Fernández <fernandezm@unlu.edu.ar> Fernando Lorge <florge@unlu.edu.ar>

### **Netfilter**

Netfilter es un framework extensible dentro del kernel de Linux que permite realizar diversas acciones sobre los paquetes que atraviesan el stack de networking del sistema operativo.

#### **Mediante netfilter es posible...**

- implementar filtrado de paquetes sin estado,
- implementar filtrado de paquetes con estado,
- realizar traducción de direcciones de red y puertos (NAT/NATP) en sus múltiples variantes,
- asistir al framework *tc* para construir políticas complejas de QoS,
- modificar paquetes (*mangling*) de diversas formas, por ej. alterar los bits TOS/DSCP/ECN del encabezado IP.

El comando más conocido de netfilter es...

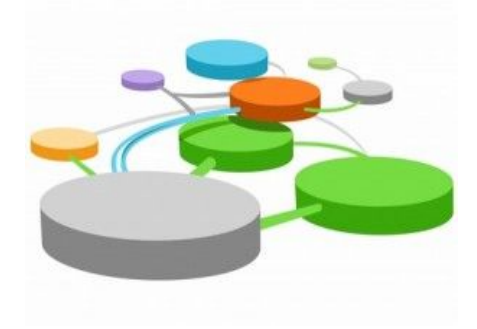

### **iptables e ip6tables**

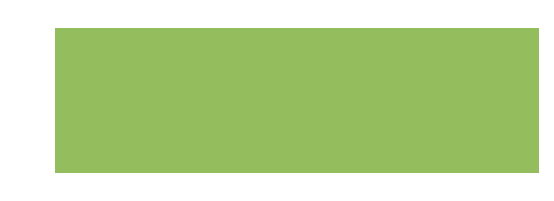

Los comandos *iptables* e *ip6tables* se utilizan para configurar, mantener e inspeccionar las tablas de reglas de filtro de paquetes IPv4 e IPv6 en el kernel de Linux.

Por defecto provee tres tablas (**TABLES**) donde se pueden agregar reglas: las tablas *filter*, *nat* y *mangle*. Las primeras dos tablas son evidentes, la última sirve para modificar campos particulares y marcar paquetes.

Cada tabla contiene una serie de cadenas (**CHAINS**) predefinidas (que en breve veremos) y otras definidas por el usuario.

Cada cadena es una lista de reglas (**RULES**) que pueden coincidir con uno o más paquetes. Cada regla especifica qué acción (**TARGET**) tomar con un paquete que coincide.

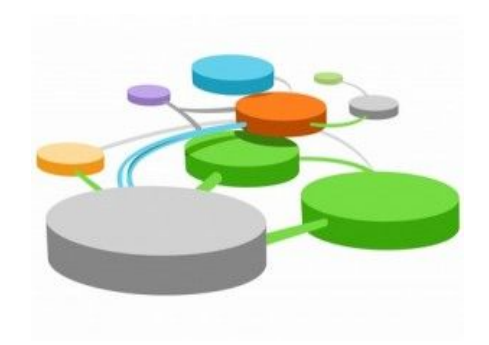

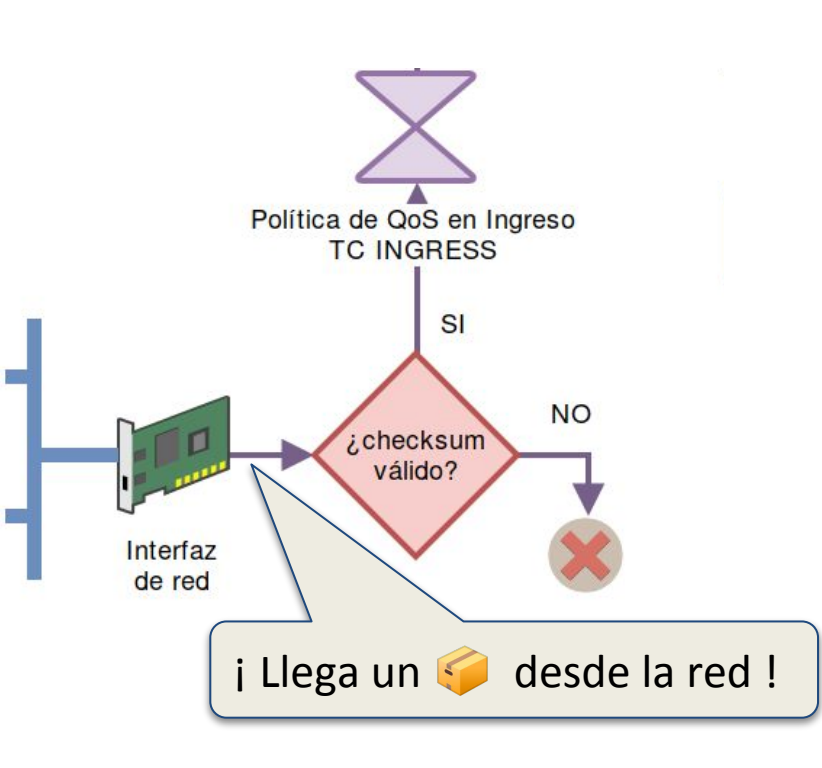

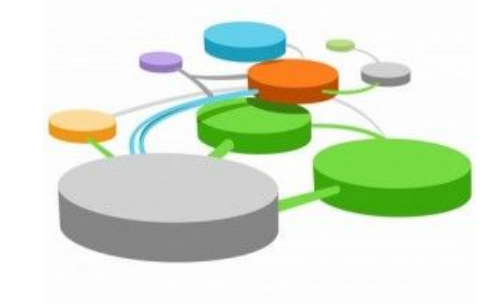

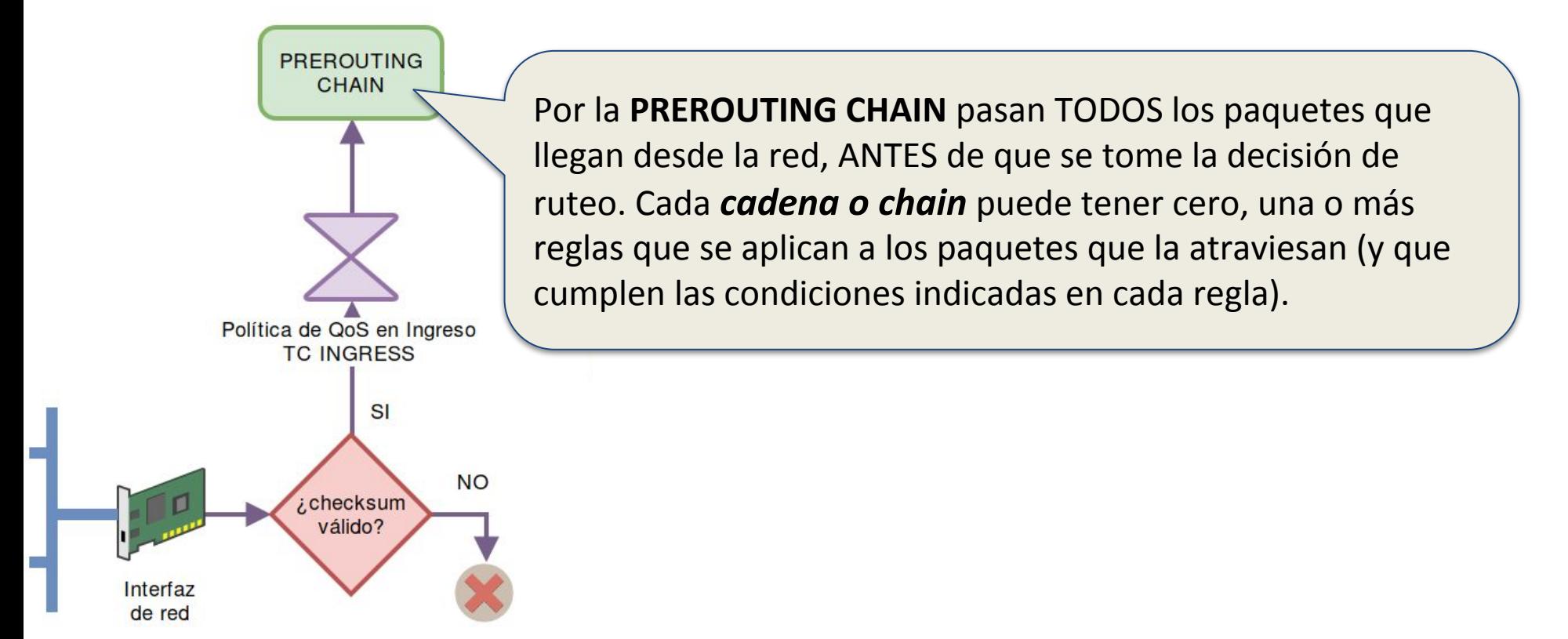

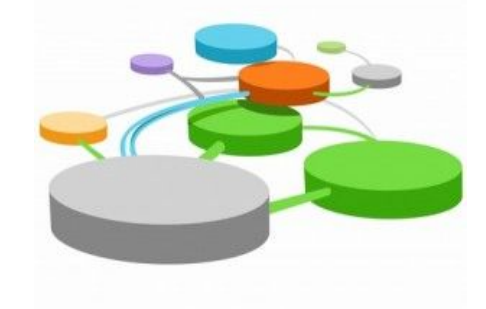

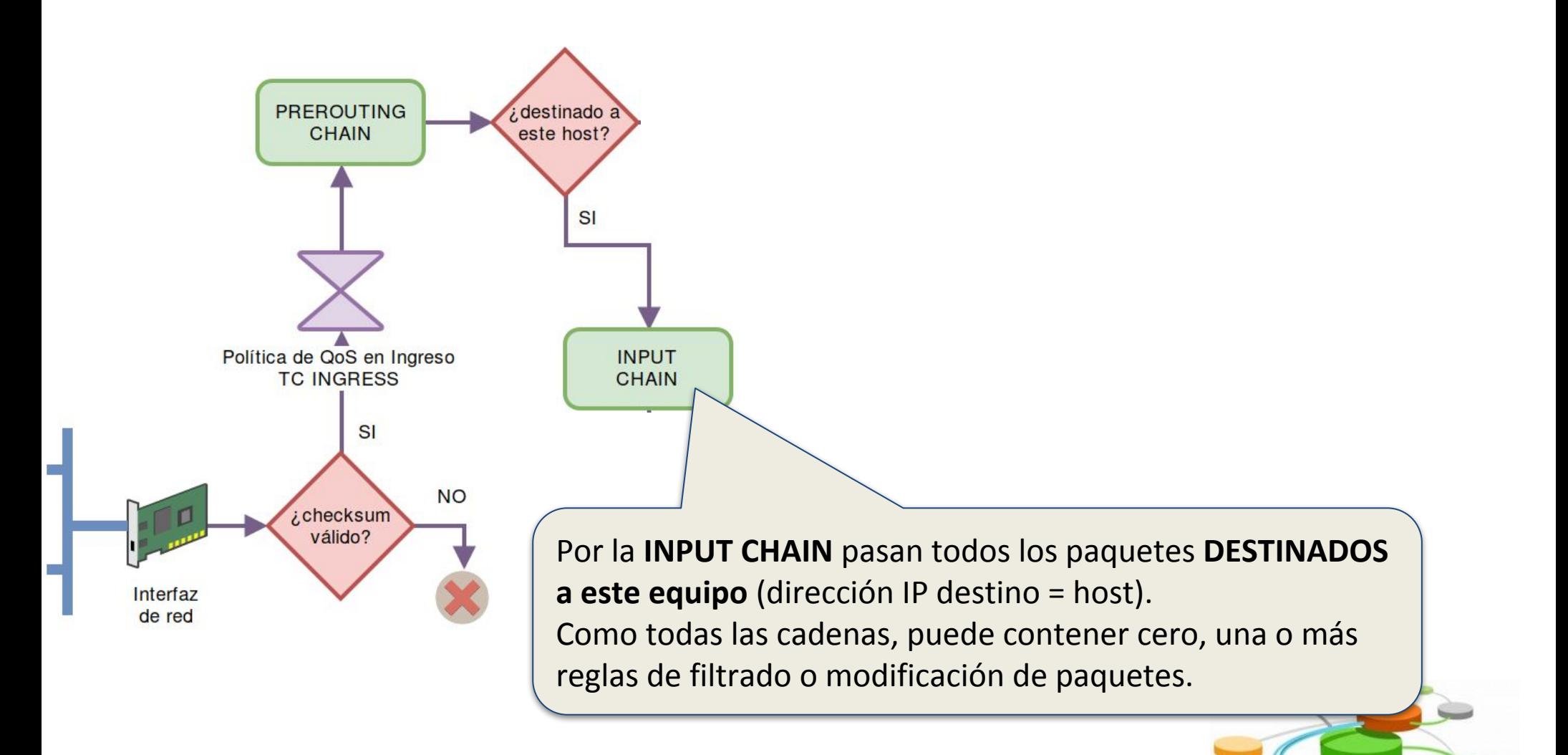

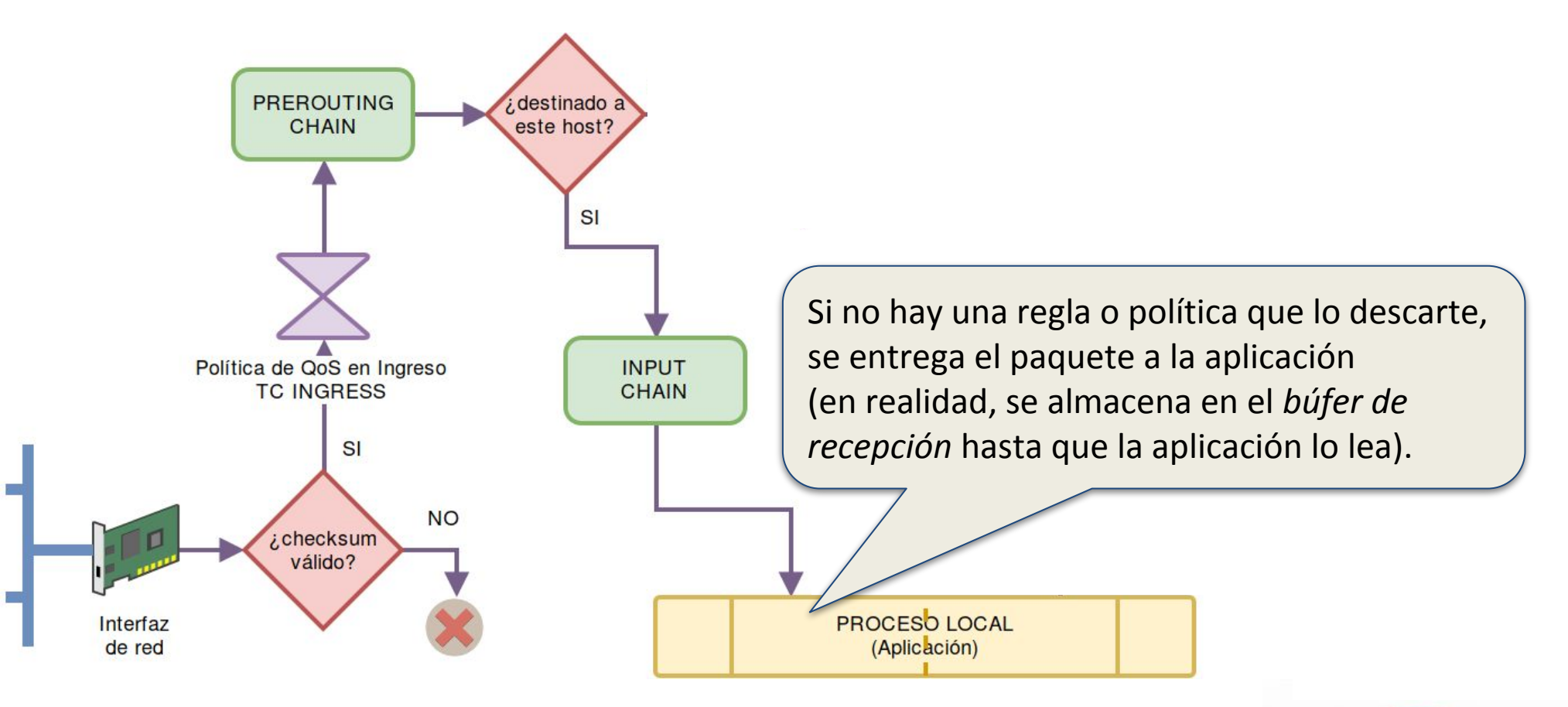

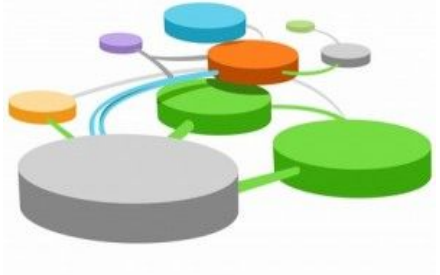

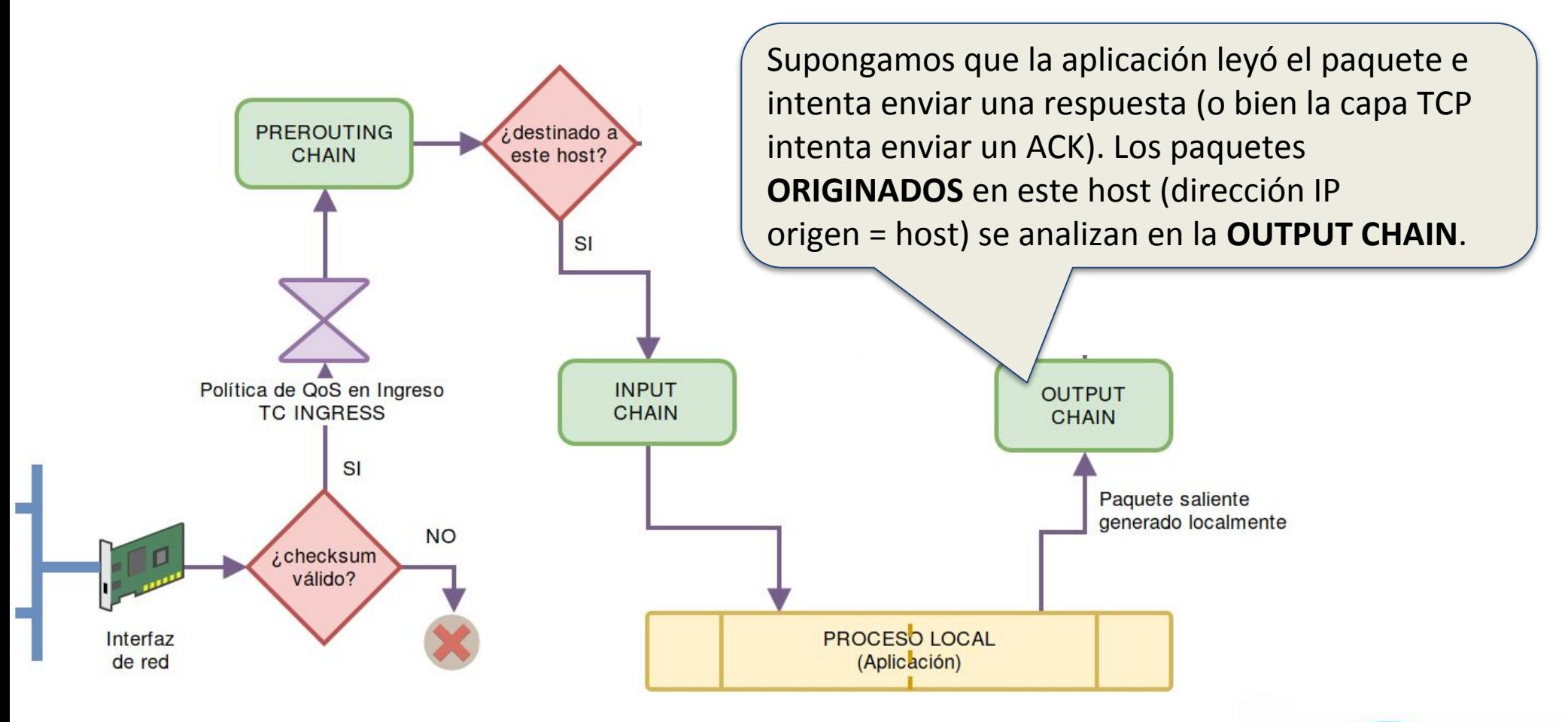

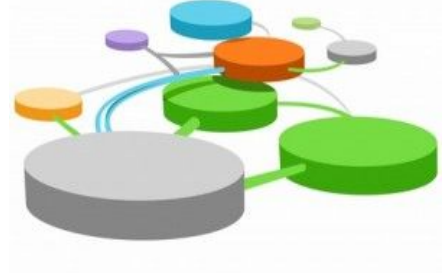

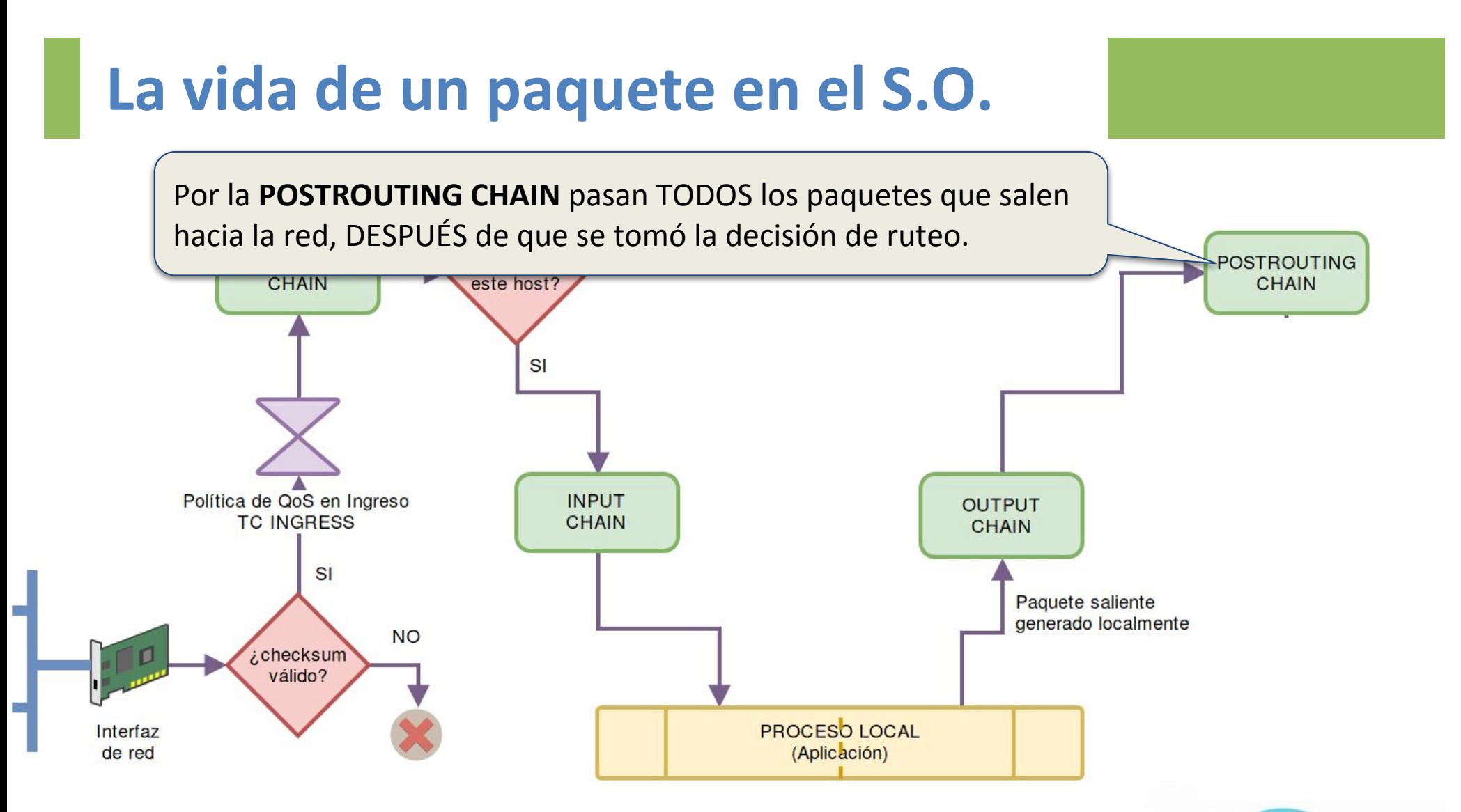

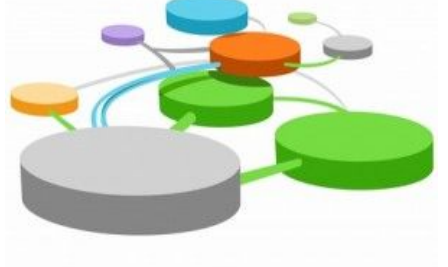

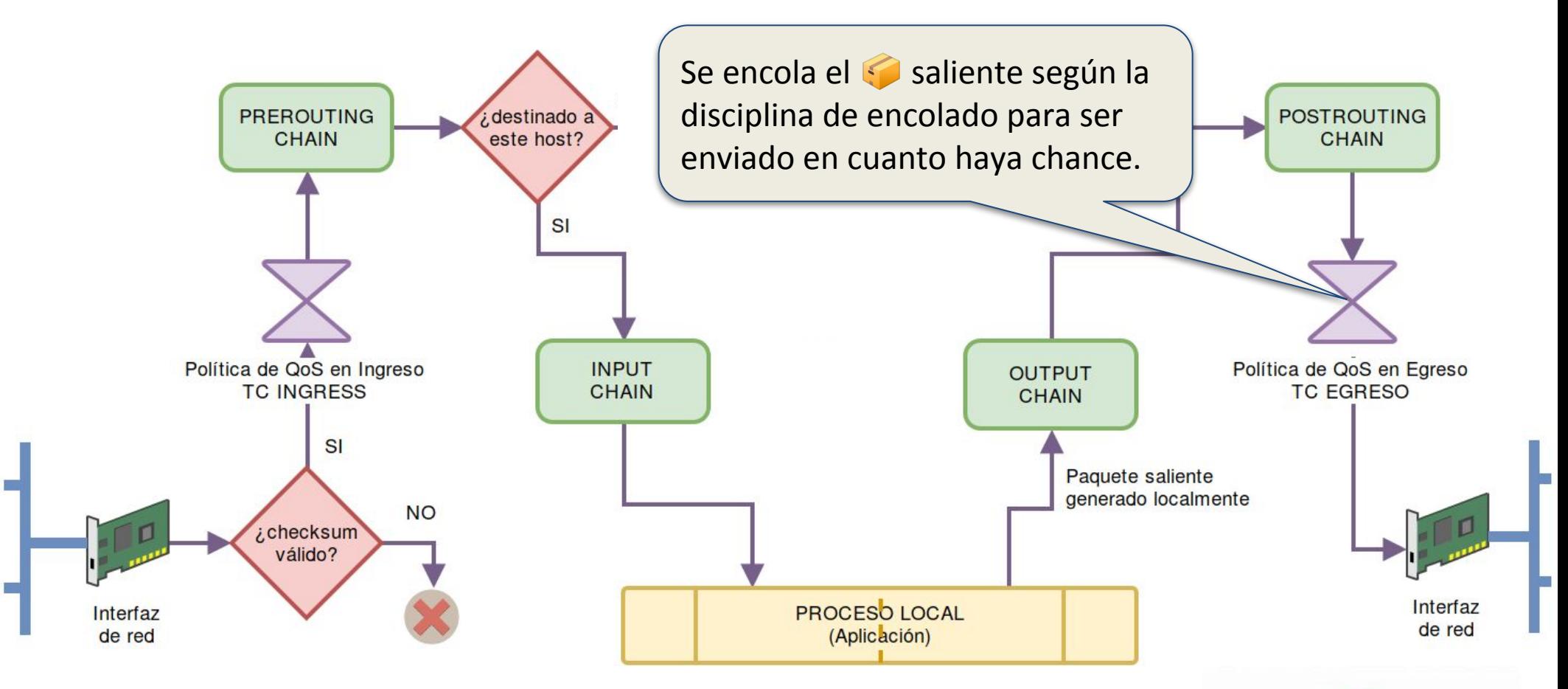

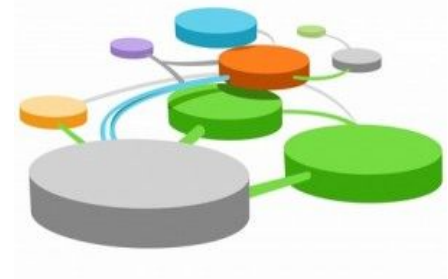

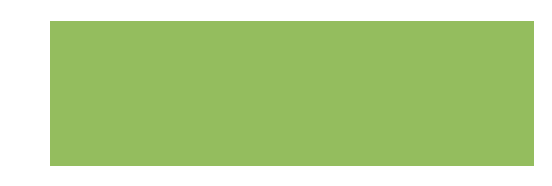

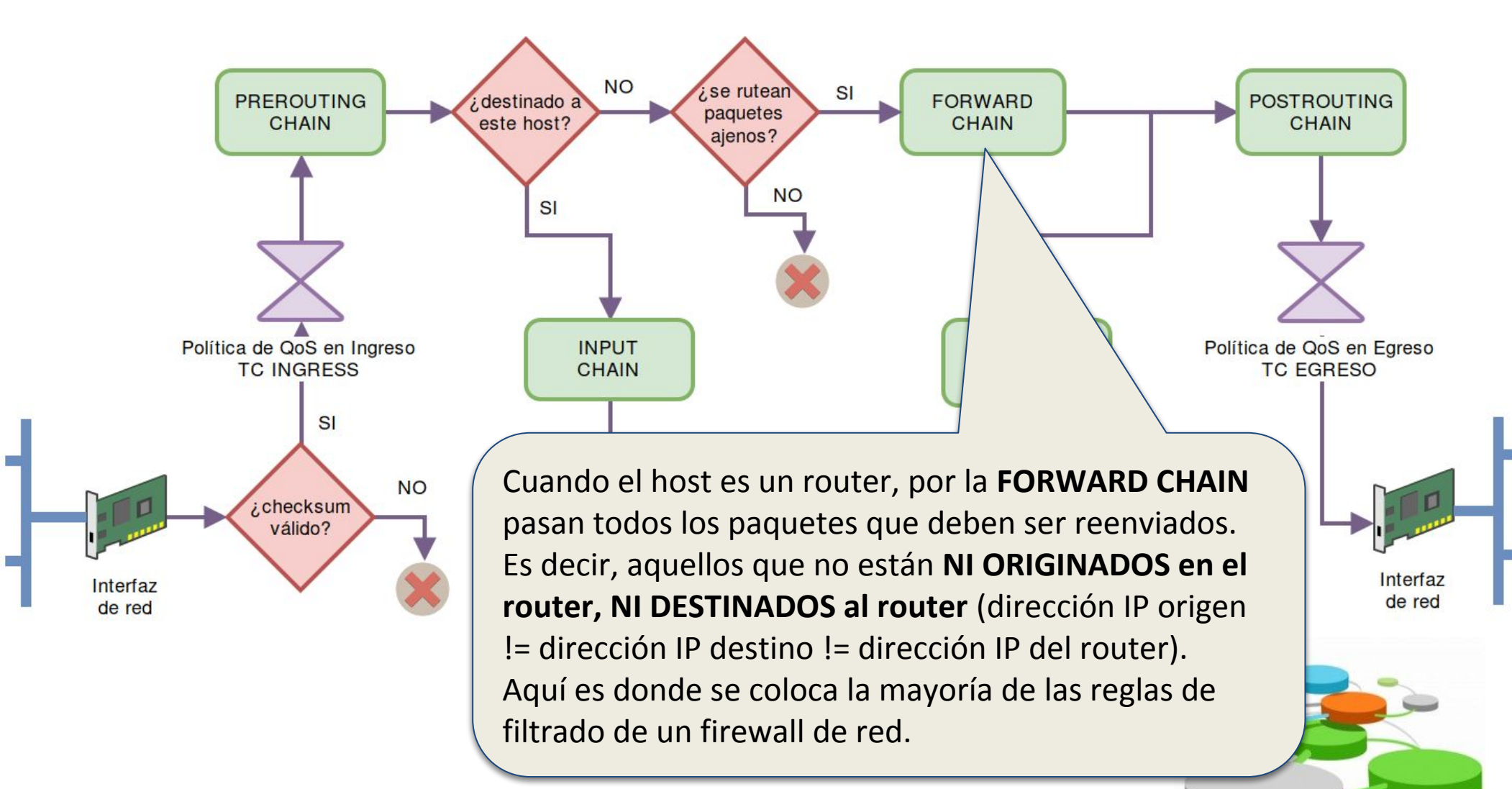

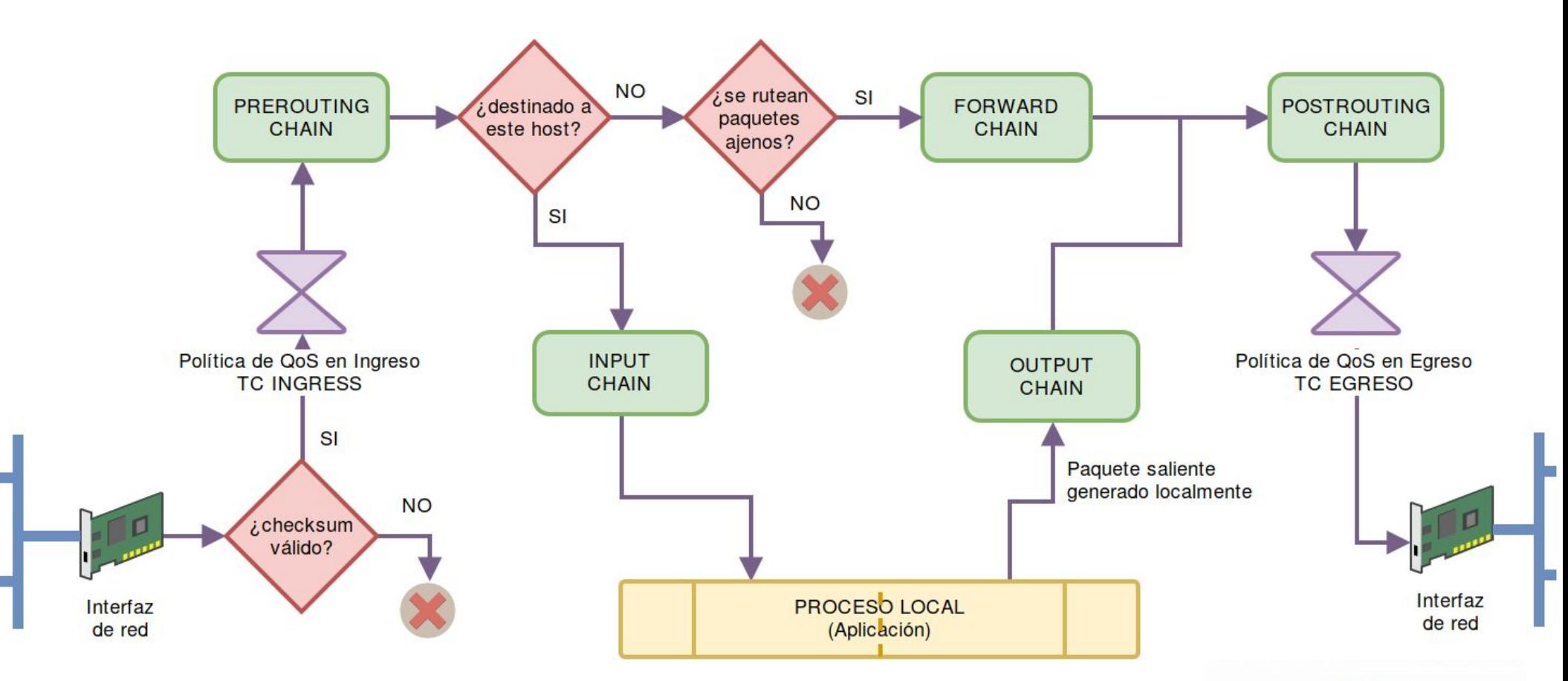

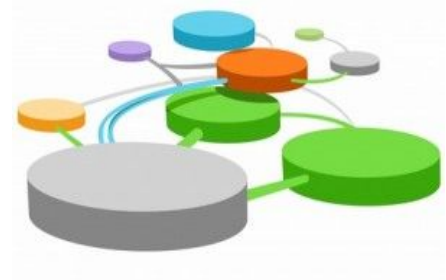

### **Reglas en iptables**

Cada cadena contiene una lista de reglas (similar a una **ACL**) y una política por defecto (*accept* o *drop*) si ninguna regla coincide con un paquete.

Cada regla de firewall especifica los **criterios o condiciones** al evaluar un paquete y una acción o **TARGET** que efectuar si el paquete las cumple.

Si el paquete no coincide, se examina la siguiente regla de la cadena;

Si coincide, se ejecuta lo indicado en "acción", pudiendo ser:

- uno de los valores especiales **ACCEPT, DROP, RETURN, REJECT** o **LOG**,
- uno de los objetivos descritos en *iptables-extensions*,
- un salto a otra cadena de reglas definida por usuario

#### **Acciones predefinidas**

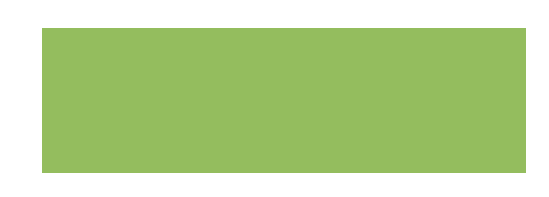

- ACCEPT: permite al paquete seguir su camino.
- **REJECT**: rechaza el paquete con un paquete de error ICMP (la opción --reject-with de iptables permite seleccionar el tipo de error icmp).
- **DROP**: descarta el paquete sin generar ningún mensaje ni error.
- **LOG**: registra (en el log del sistema) un mensaje con una descripción del paquete; esta regla no interrumpe el procesamiento y habitualmente requiere de una segunda regla que defina qué se hace.
- **RETURN**: interrumpe el procesamiento de la cadena actual y regresa a la cadena que llamó a ésta (si existiera).

… hay muchas más en *man iptables-extensions*

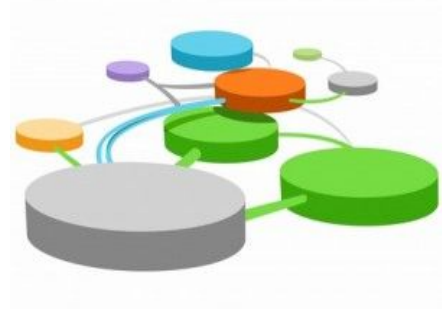

## **Ejemplo de Reglas (ACL)**

#### INPUT CHAIN en un firewall de red -- Default policy: ¿cuál?

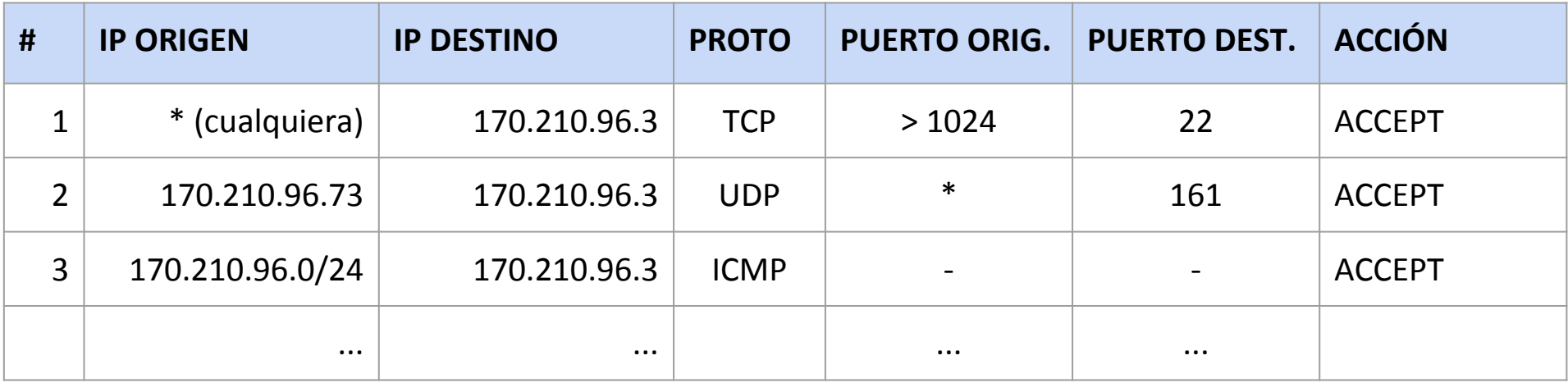

#### FORWARD CHAIN en un firewall de red -- Default policy: ¿cuál?

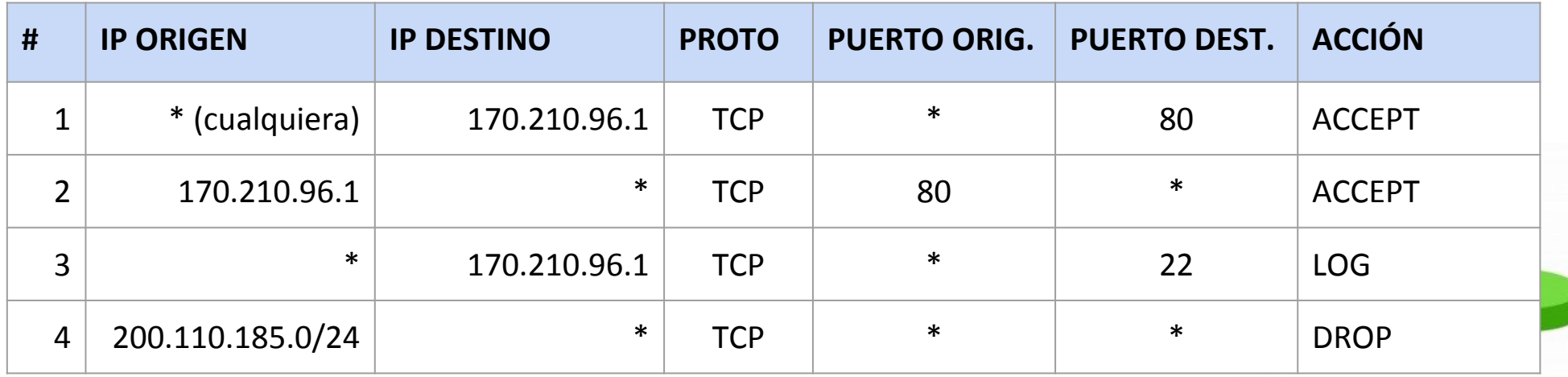

## **Ejemplo de Reglas (ACL)**

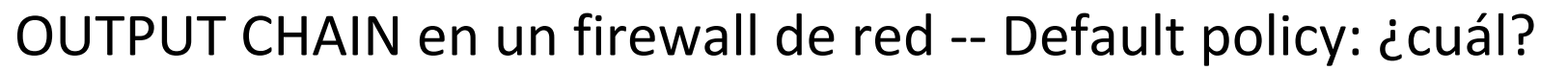

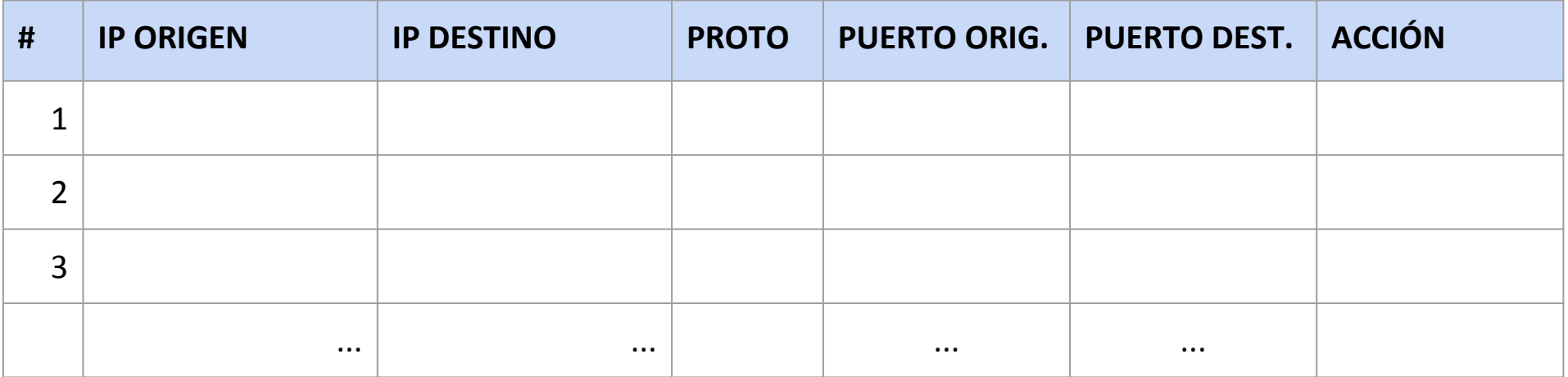

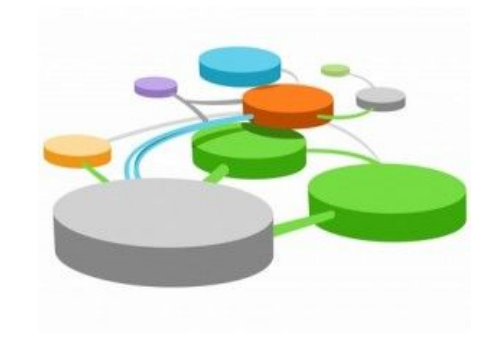

### **Similitud con Access Control Lists**

#### INPUT CHAIN en un servidor de correo -- Default policy: ¿cuál?

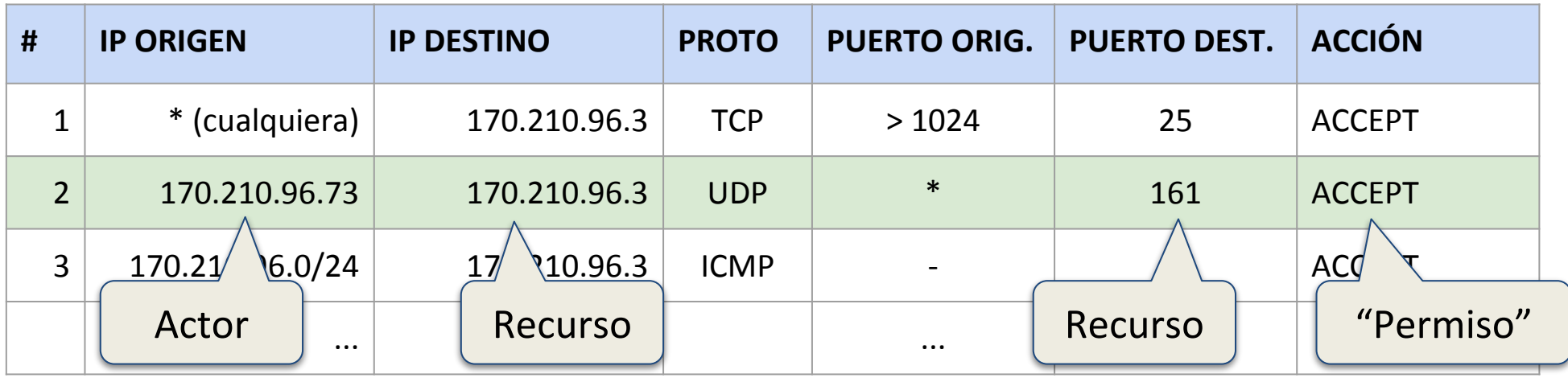

#### FORWARD CHAIN en un firewall de red -- Default policy: ¿cuál?

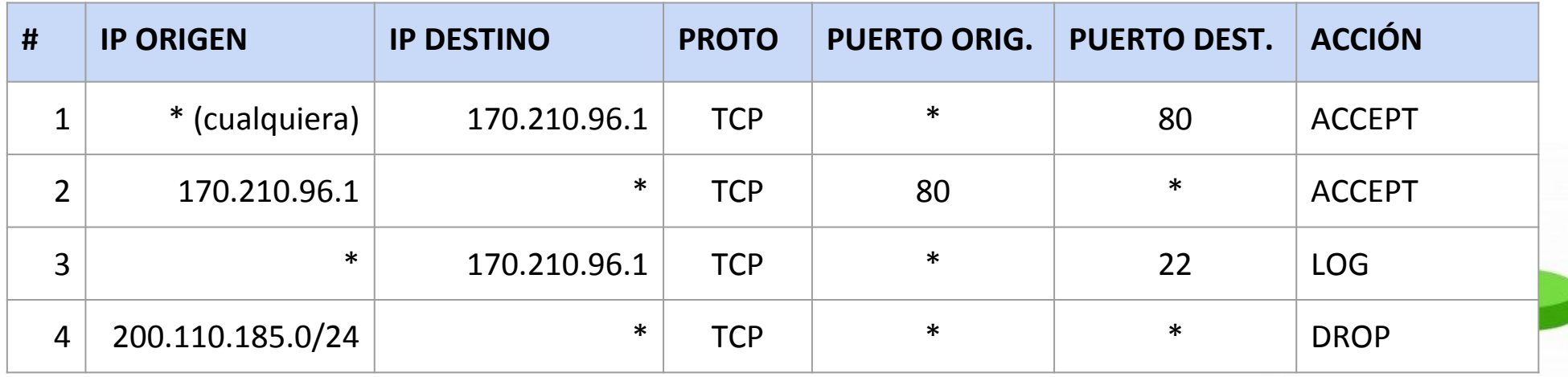

### **Reglas de ida y vuelta**

#### INPUT CHAIN en un servidor de correo -- Default policy: ¿cuál?

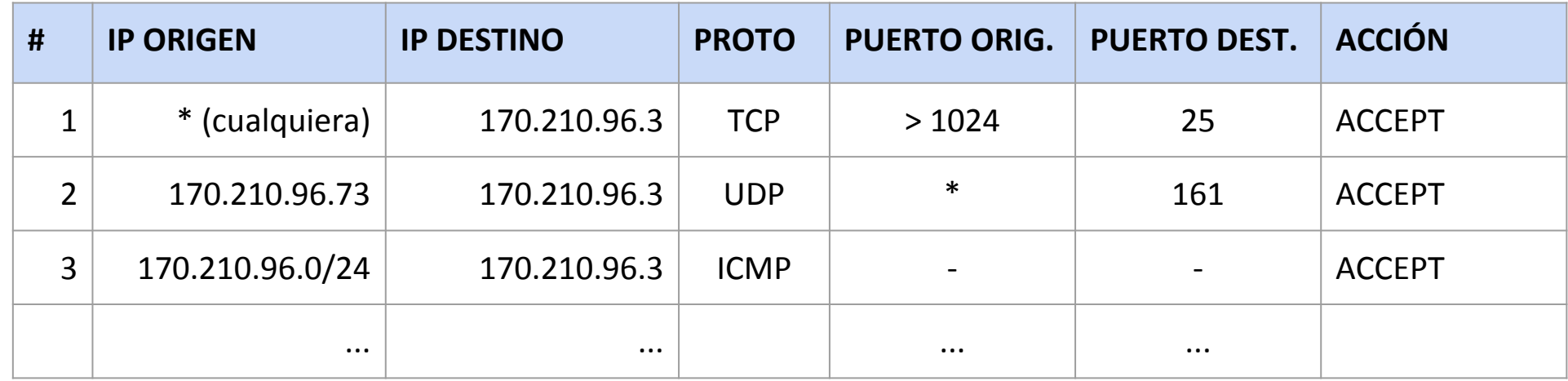

de red -- Default policy: ¿cuál? deja pasar la PETICIÓN al webserver » **# IP ORIGEN IP DESTINO PROTO PUERTO ORIG. PUERTO DEST. ACCIÓN** 1 \* (cualquiera) 170.210.96.1 TCP \* 180 ACCEPT 2 170.210.96.1 \* TCP 80 \* ACCEPT 3 \* 170.210.96.1 TCP \* 22 LOG « deja pasar la RESPUESTA del webserver  $\leftarrow$  200.110.105.0/24  $\leftarrow$   $\leftarrow$   $\leftarrow$   $\leftarrow$   $\leftarrow$   $\leftarrow$   $\leftarrow$   $\leftarrow$   $\leftarrow$   $\leftarrow$   $\leftarrow$   $\leftarrow$  DROP ¿Qué tipo de firewall es? ¿Cómo puede mejorarse? $(?)$ 

#### **Sintaxis de iptables**

- 
- Las reglas se agregan/eliminan/listan con la siguiente sintaxis: iptables {-A|-D} CADENA REGLA-DE-MATCHEO -j ACCION
- por ejemplo, para agregar una regla que rechace todos los paquetes IP destinados al puerto 80 del firewall, el comando a ejecutar es: iptables -A INPUT --destination IP-DEL-FW --dport 80 -j REJECT
- El primer argumento indica el comando a ejecutar:
	- -L -v -n listar las reglas en una cadena (verbose y sin resolver DNS)
		- -A agregar la regla indicada a continuación
		- -D borrar la regla indicada a continuación
		- -F vaciar (limpiar) toda la lista de reglas de una cadena
		- -P establecer la política por defecto de una cadena
		- -Z reiniciar los contadores de paquetes de una cadena

### **Especificación de reglas**

- Las "condiciones" que se definen en una regla pueden ser múltiples.
- Las más habituales son:
	- -p protocolocoincide con el campo de protocolo "de transporte",

los valores más comunes son *tcp, udp, icmp* e *icmpv6*.

- -s A.B.C.D coincide con la dirección de host origen (o red si indica máscara)
- -d A.B.C.D coincide con la dirección de host destino (o red si indica máscara)
- -i interfaz coincide con la interfaz de red donde arribó un paquete
- --sport NN coincide con el número de puerto TCP o UDP origen
- --dport NN coincide con el número de puerto TCP o UDP destino
- --syn coincide con paquetes TCP de apertura de conexión
- --state ... coincide con un estado de conexión particular (para stateful)
- Es posible negar una condición con el signo **!**
- Montones de ejemplos en la práctica...

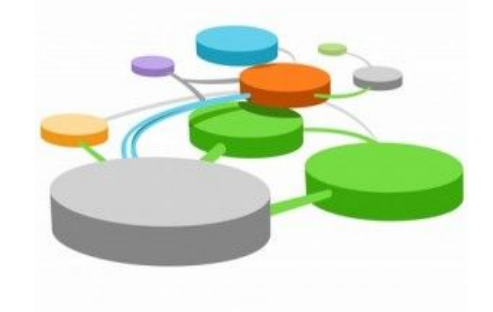

### **Bibliografía**

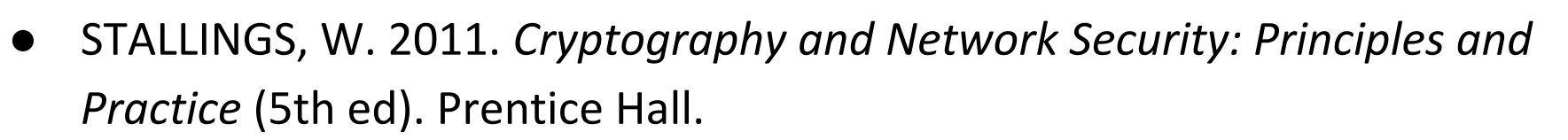

- Capítulo 1: Overview
- Capítulo 22: Firewalls
- HERTZOG, R. & MAS, R. 2015. *El manual del Administrador de Debian*. Freexian.
	- [Capítulo 14. Sección 2: "Firewall o el filtrado de paquetes"](https://debian-handbook.info/browse/es-ES/stable/sect.firewall-packet-filtering.html)
- ZWICKY, E.; COOPER S. & CHAPMAN D. B.. 2000. *Building Internet Firewalls* (2nd ed). O'Reilly Media.
	- Capítulo 3: Security Strategies
- EVANS, Julia iptables.

<https://twitter.com/b0rk/status/1054056111626686465>

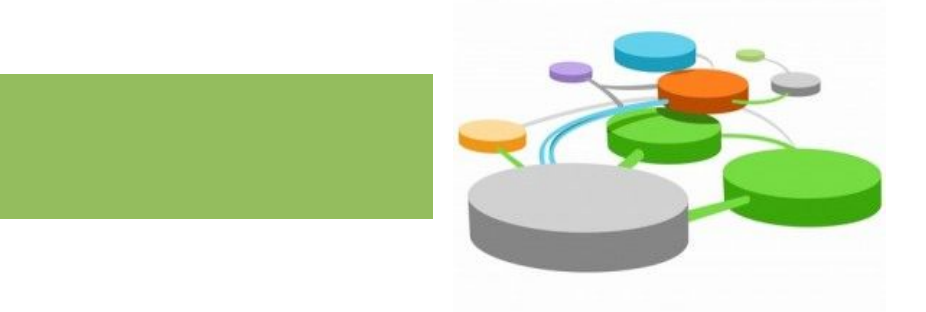